# POČÍTAČOVÁ PODPORA **V ELEKTROTECHNICE**

ING. LENKA ŠROUBOVÁ, PH.D. Isroubov@kte.zcu.cz

ING. PETR KROPÍK, PH.D. pkropik@kte.zcu.cz

KATEDRA TEORETICKÉ ELEKTROTECHNIKY FAKULTA ELEKTROTECHNICKÁ ZÁPADOČESKÁ UNIVERZITA V PLZNI

**MÍSTNOST: EK602** 

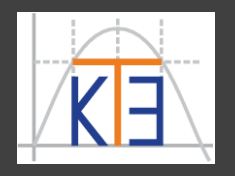

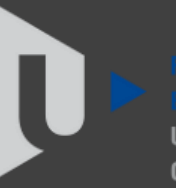

ST ROHFMIA

### POČÍTAČOVÁ PODPORA V ELEKTROTECHNICE

Obsah přednášek a cvičení, podmínky zápočtu a zkoušky, literatura a webové odkazy:

- http://portal.zcu.cz > Portál ZČU
	- > Courseware (sem lze i přímo: http://courseware.zcu.cz)
		- > Předměty po fakultách
			- > Fakulta elektrotechnická
				- > Katedra teoretické elektrotechniky
					- > PPEL

## POČÍTAČOVÁ PODPORA V ELEKTROTECHNICE

#### Literatura

Doňar B., Zaplatílek K.: MATLAB pro začátečníky, BEN - technická literatura, Praha, Matlab

2003. (ISBN: 80-7300-175-6)

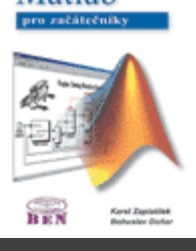

Doňar B., Zaplatílek K.: MATLAB tvorba uživatelských aplikací, BEN technická literatura, Praha, 2004.

(ISBN: 80-7300-133-0

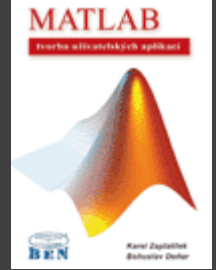

Duane C. Hanselman, Bruce Littlefield (University of Maine): Mastering MATLAB 7, Prentice Hall, USA, 2005 ISBN: 0-13-143018-1 Mastering<br>MATLAB 7 (v angličtině)

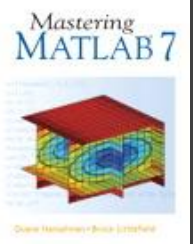

Karban, P.: Výpočty a simulace v programech Matlab a Simulink

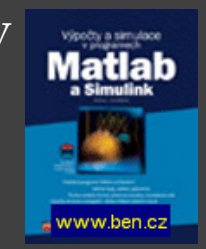

Další literatura:

The MathWorks: MATLAB – The Language of Technical Computing – sada manuálů k programu Dušek, F.: MATLAB a SIMULINK – úvod do používání

### POČÍTAČOVÁ PODPORA V ELEKTROTECHNICE

#### Webové odkazy:

- http://portal.zcu.cz informační systém ZČU
- http://support.zcu.cz HelpDesk CIV stránky uživatelské podpory
- http://support.zcu.cz/jis informace o JIS kartách
- http://support.zcu.cz/index.php/Konto\_Orion

Konto v systému Orion musí mít zřízené každý student. Tato povinnost vyplývá nepřímo ze Statutu ZČU, který všem studentům ukládá povinnost číst zprávy doručené na univerzitní adresu *login@students.zcu.cz*

- http://support.zcu.cz/sborniky
	- Devatero rad pro bezpečné používání sítě WEBnet
- http://heslo.zcu.cz změna hesla
- http://webmail.zcu.cz elektronická pošta
- http://mail.zcu.cz/ nastavení mailu, přesměrování pošty
- http://home.zcu.cz/~login publikování informací na WWW
- http://eduroam.zcu.cz wi-fi připojení notebooků
- ftp via SSH: např. program WinSCP umožní připojení na školní disk H: hostitel eryx.zcu.cz
- http://phone.zcu.cz telefonní a e-mailový seznam univerzity
- http://knihovna.zcu.cz univerzitní knihovna

# **MATLAB** a další výpočetní systémy

### **MATLAB**

- výpočetní systém pro vědeckotechnické numerické výpočty,
- $\Box$  název vznikl zkrácením slov MATrix LABoratory ("maticová laboratoř"),
- help
- dostupná dema, včetně zdrojových kódů
- komerční produkt
- http://www.humusoft.cz
- http://www.mathworks.com

**Alternativy MATLABu např.:** 

- **E** Octave
- FreeMat
- SageMath
- SciLab
- Pylab

# **MATLAB** a další výpočetní systémy

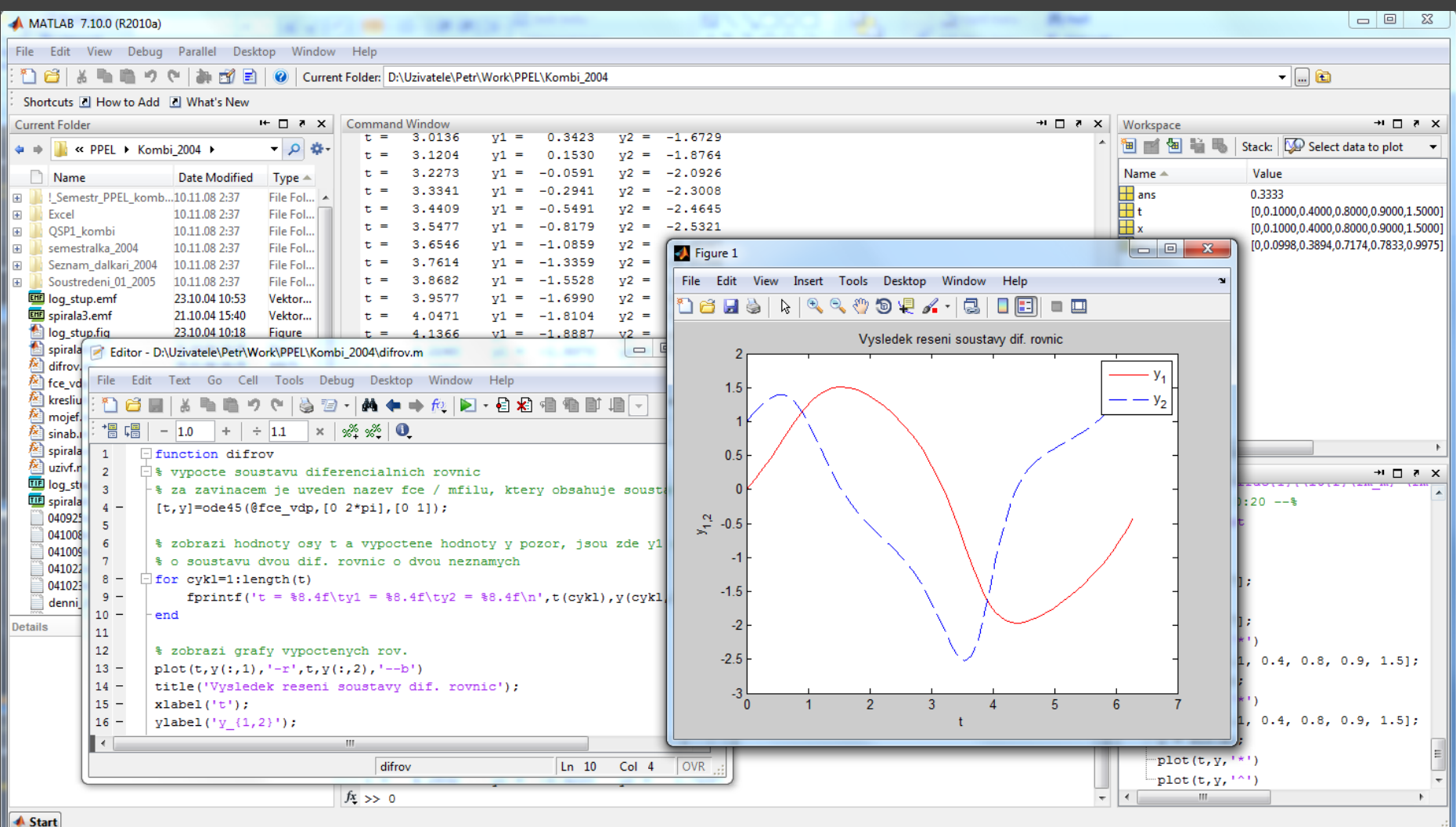

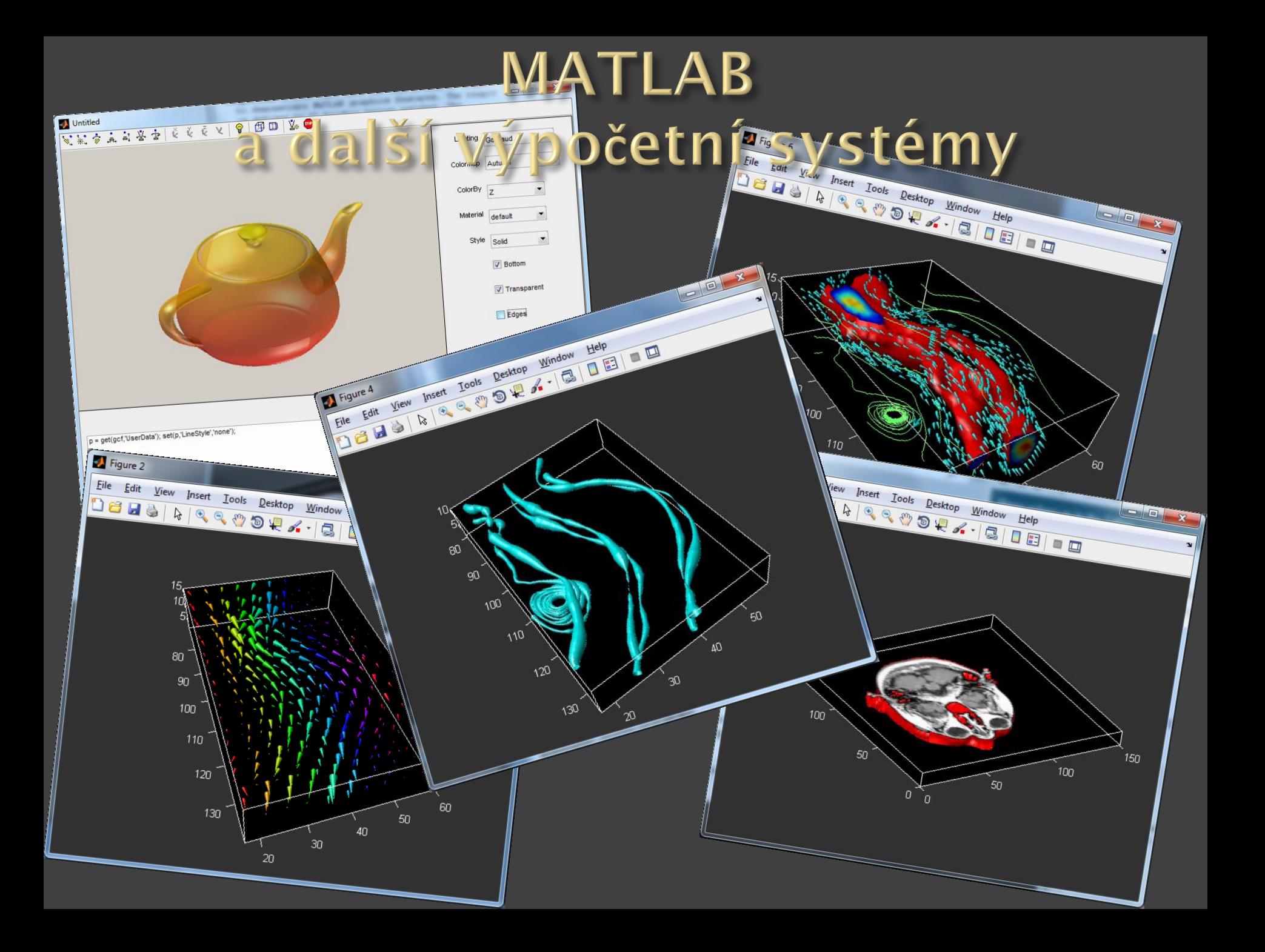

Systém je citlivý na velikost písmen CASE SENSITIVE – rozeznává malá velká písmena,

např.

**PROM=1; PROm=1; PRom=1; Prom=1; prom=1;**

- 5 různých proměnných

#### Proměnné

- jakési nádoby na hodnoty
- jsou různých typů
- při běžné práci není nutno deklarovat
- lze využít možnost vynutit si datový typ např. funkce int8, int16 atp.

Např. int16 (16bitový integer – celé číslo na 2 bytech) **int16 ahoj ans = 97 104 111 106**

– výsledkem jsou kódy znaků a, h, o, j (ASCII tabulka) **int16(25) ans = 25**

– úspora místa v paměti – 25 se uloží do 2 bytů místo do 8 jako desetinné číslo

### Datové typy

- reálná a komplexní čísla, matice
- znaky, řetězce
- strukury (jako v C, tj. jako record v Pascalu atd.)

## **Matice**

**□** v matematice "obdélníková tabulka" čísel nebo jiných objektů – prvků matice,

obsahuje obecně *m* řádků a *n* sloupců.

## **Prvky matice**

– označeny indexy udávajícími řádek a sloupec, v nichž se prvek nalézá.

## **Vektor**

– matice, která má jeden z rozměrů roven **1** => vektory sloupcové a řádkové

#### Název proměnné

 musí začínat písmenem, povolené znaky jsou malá písmena, velká písmena, číslice a z dalších znaků jen podtržítko.

není vhodné používat klíčová slova, názvy funkcí apod.

### Konstanty a vyhrazené proměnné

**ans** – proměnná **ans** vzniká, pokud příkaz nepřiradíme do vlastní proměnné, tj. vždy když výpočetní systém něco vypočte a my mu nenařídíme, kam má výsledek uložit. Výsledek je uložen do proměnné **ans** automaticky.

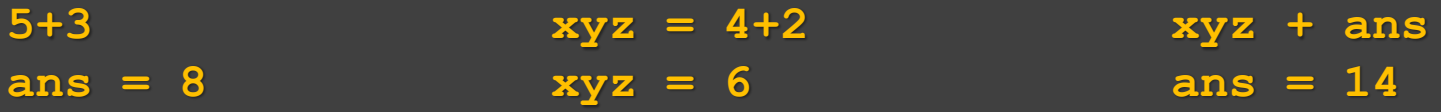

### Konstanty a vyhrazené proměnné

**i**, **j** – imaginární jednotky (předpřipravené) Není vhodné je používat je používat jako názvy proměnných.

Komplexní čísla lze používat zcela běžně:

**c1 = 2 – 3i c2 = 4 + 7i**  $c = c1 + c2$ **c = 6.0000 + 4.0000i**

**Inf** – nekonečno, např. **1/0**

**NaN** – neplatná numerická hodnota, není číslo, např. **0/0**

Konstanty a vyhrazené proměnné **eps** – strojové epsilon (něco jako "přesnost") **test = 1 + eps test = 1 test - 1 ans = 2.22044604925031e-016** Ale pozor: **test = 1 + (eps / 10**), tj. **eps/10** je už moc malé **test = 1 test - 1 ans = 0**

### Konstanty a vyhrazené proměnné

**realmax** – maximální použitelné reálné kladné číslo **realmin** – minimální použitelné reálné kladné číslo (v absolutní hodnotě, tj. číslo nejblíž k nule které lze použít)

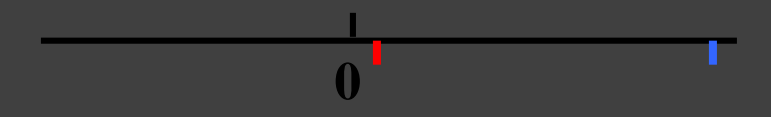

**pi** – Ludolfovo číslo *π* = 3,14159

**e** – Eulerovo číslo *e* = 2,71828 (lze spočítat jako **exp(1)**), např. je v Octave, v MATLABu tato konstanta *e* není

#### Použití některých znaků a symbolů

**,** čárka - oddělovač parametrů funkcí, indexů apod. **plot(x,y)** - oddělovač položek v řádku matice (totéž mezera) **a = [1,2,3] a = [1 2 3]** 

**;** středník - na konci řádku potlačí výpis výsledku operace **y = sin(x);** - oddělovač řádků matice při zadávání, např. **A = [1,2,3;4,5,-6] A = 1 2 3 4 5 -6**

Použití některých znaků a symbolů

**()** - přednost v matematických výrazech **2 \* (3 + 7)**

- uzavírají parametry funkcí např. **sin(2.4)**

- uzavírají indexy matic – např. **A(2,3)** – chci číslo na druhém řádku ve třetím sloupci

**A = [1,2,3;4,5,-6]; A(2,3)**  $ans = -6$ 

**[]** - uzavírají prvky matic při zadávání

#### Použití některých znaků a symbolů

$$
A = [1, 2, 3; 4, 5, -6];
$$

- $A = 1 2 3$ 
	- **4 5 -6**
	- **:** odděluje dolní a horní mez (popř. krok) intervalu, např. **1:5** odpovídá **1, 2, 3, 4, 5 5:-1:0** odpovídá **5, 4, 3, 2, 1, 0 -6:2:8** odpovídá **-6,-4,-2,0,2,4,6,8**
- výčet, rozsah, např. **A(2,:)** celý 2. řádek matice A **ans = 4 5 6**
- **''** - uzavírají (obklopují) textový řetězec: **'ahoj' 'Jak se mate?'**